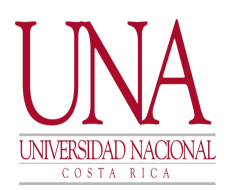

## **Proceso de matrícula (sobrepasos)**

El procedimiento para la matrícula de cursos es por medio del sistema oficial de matrícula, en la página del Departamento de Registro, Sección de Matrícula, está a disposición la información necesaria para que el estudiante realice su matrícula con éxito, mediante el siguiente enlace: https://www.registro.una.ac.cr/index.php/

#### **Generalidades**

- 1. Confirmar cita de matrícula en el padrón de citas de matrícula, en la página de registro, disponible a partir del 10/07/2023
- 2. Para consultar los cursos propios del nivel y el ciclo, pueden acceder al plan de estudio de la carrera, en el siguiente enlace:

https://www.escinf.una.ac.cr/index.php

- 3. Se recomienda elaborar una o varias opciones de horario con los cursos a matricular. Para consultar los cursos ofertados debe ingresar al sistema de matrícula de la Universidad
- **4. El proceso de matrícula lo hace efectivo únicamente el estudiante.**
- **5.** Para consulta referente a matrícula, llamar a:

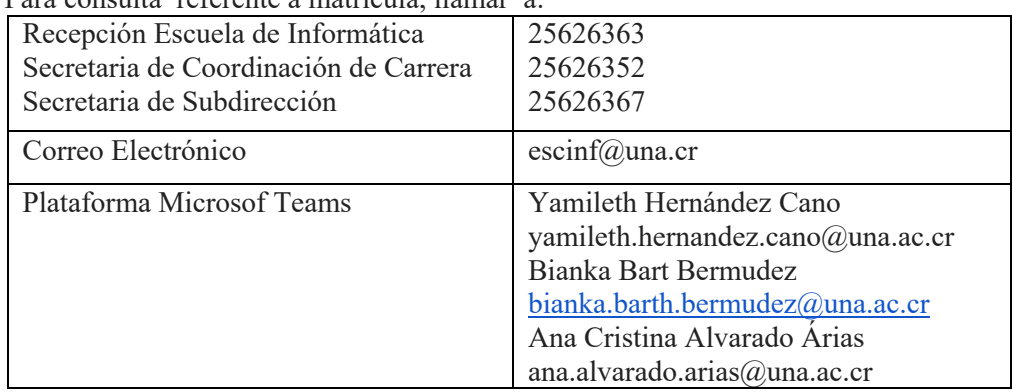

- **6.** Si el estudiante tiene alguna situación particular durante el proceso de matrícula como:
	- **a.** No cuenta con una nota actualizada en el sistema y haya aprobó el curso
	- **b.** Perdió el curso y la nota no está registrada en el sistema

Se hace uso del proceso de sobrepasos, es **la excepción al plan de estudio, que, desde la Unidad Académica, Sede o Sección Regional, el Director, Sub-director o Coordinador Académico puede otorgar a la población estudiantil.**

**c. Los sobrepasos no garantizan el cupo al curso**, es un proceso que permite al estudiante realizar la matrícula, se atienden conforme van ingresando (primero en entrar, primero en salir).

#### **Sobrepasos de la Escuela**

- La Escuela de Informática cuenta con un proceso de sobrepasos para el servicio de los estudiantes, pueden accederlo desde la página de la Escuela.
- El sobrepaso se debe de realizar el día y hora de matrícula**, si lo hace con anterioridad se le inactiva el proceso y no puede acceder al sistema nuevamente.**
- Al realizar varios intentos en el proceso de sobrepaso de la Escuela, el proceso se bloquea**.**

# **Procedimiento:**

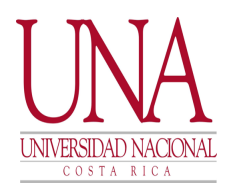

1. Ingresar a la página de la Escuela de Informática, al siguiente enlace para acceder al módulo de sobrepasos:

https://www.escinf.una.ac.cr/sobrepasos/login.php

- 2. Se debe de inscribir con su identificación
- 3. Una vez inscrito, ingresa nuevamente a sistema de sobrepasos, para agregar el sobrepaso, completando los campos personales que solicita
	- i. Seleccionar el NRC (identificador) del curso
	- ii. Elegir el tipo de sobrepaso que desea le otorguen (Repitencia / requisito o Cohorte)
	- iii. Adjuntar la **cita de matrícula**, ya que el sobrepaso se realiza en el momento en que le corresponda la matrícula y se le haya presentado un error. **No se puede realizar el sobrepaso antes de la cita de matrícula, si esto se hace el sobrepaso se anula y se le deshabilita la opción de sobrepasos.**
	- iv. Si el curso fue aprobado y no aparece registrada su aprobación, además es requisito para el curso que desea matricular, aportar comprobante de que fue ganado.
- 4. Cuando el sobrepaso es atendido, la atención se realizará de forma personalizada vía telefónica o por medio de Teams, garantizando que se logre la matrícula, el estudiante recibe un correo o notificación generado automáticamente por el sistema, notificando que el sobrepaso se realizó exitosamente.
- 5. Solo se permite un sobrepaso a la vez, con tres NRC diferentes. Debe estar atento al llamado vía Teams o celular.
- 6. Para realizar un nuevo sobrepaso, debe haberse cerrado el anterior.
- **7. Todo sobrepaso que se incluya antes de la cita de matrícula será rechazado, bloqueando la opción de sobrepaso.**
- **8.** Estudiantes de otras sedes no deben hacer sobrepasos para la Sede Benjamín Núñez, no se atenderán.
- 9. El criterio emitido por AJ-D-998-2009 Asesoría Jurídica, Indica en cuanto al levantamiento de requisitos "*Ni la Asamblea de Unidad Académica, ni ningún otro órgano u autoridad de la Universidad Nacional, tiene potestad para autorizar un levantamiento de requisitos a un caso específico…"*

A continuación, se describen los tipos de sobrepasos permitidos durante la realización de este proceso por parte de la Escuela de Informática:

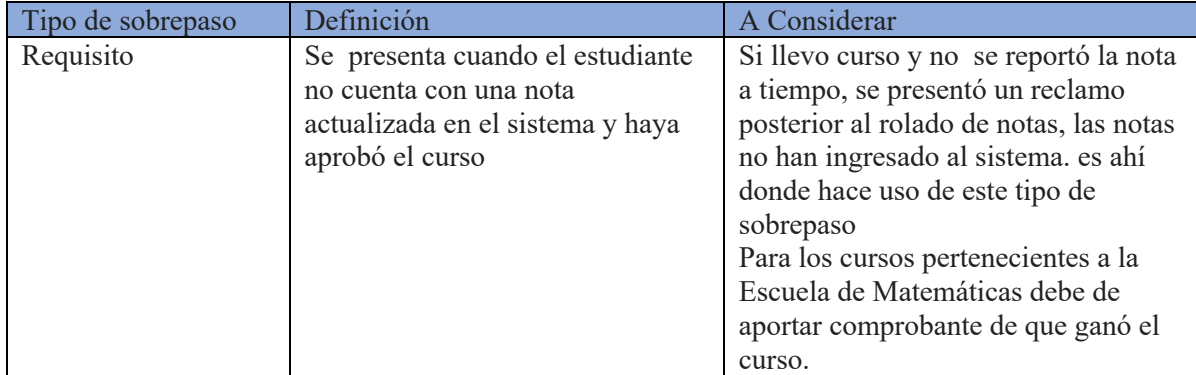

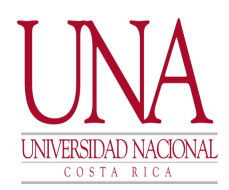

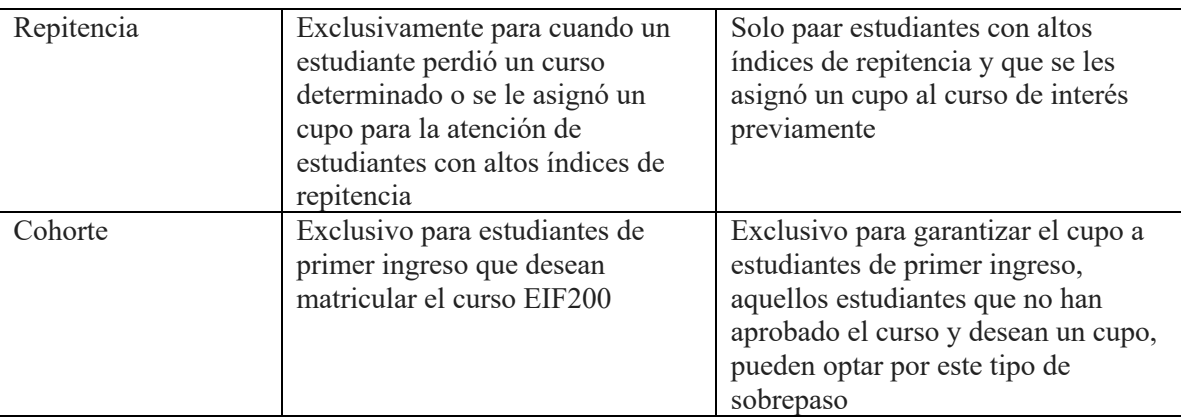

### **Sobrepasos no permitidos**

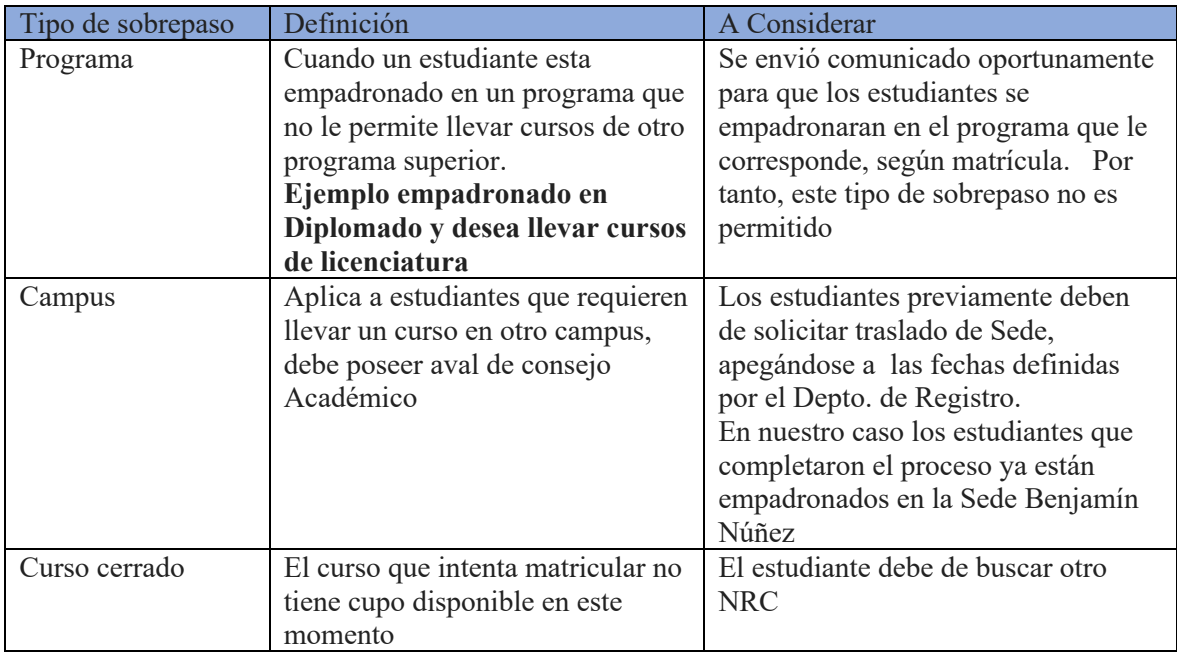

Cordialmente,

Mag. Marilyn Peraza Valverde Coordinadora Académica